*Библиотечно-информационный центр ГБПОУ Колледж связи № 54 им. П. М. Вострухина*

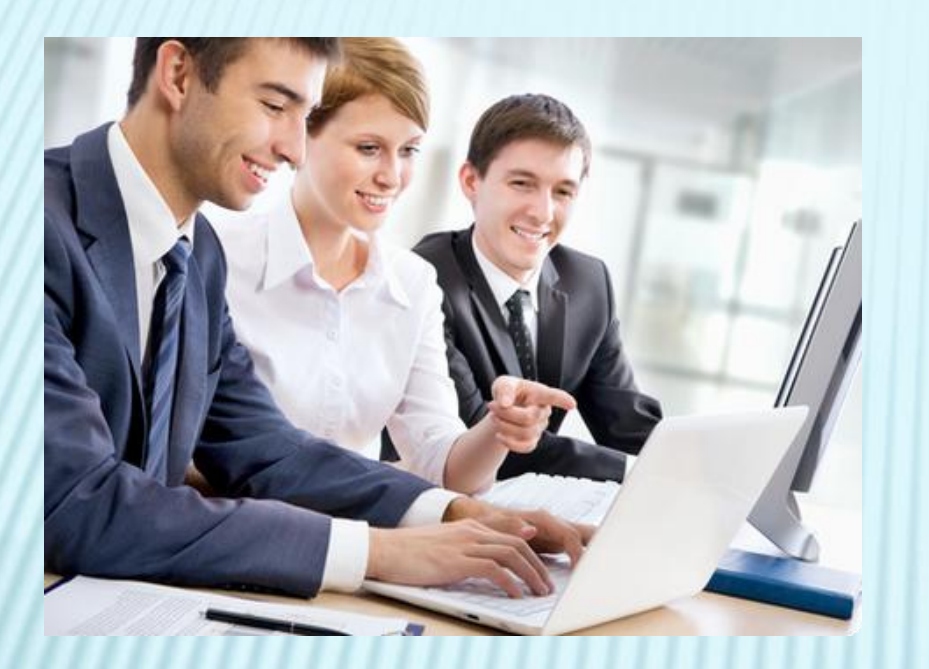

# КОМПЬЮТЕР И МЫ

*Выставка в читальном зале ОП № 6 Разработала: библиотекарь И. А. Малишава*

 На короткое время, прошедшее от появления первого компьютера до их массового применения, компьютерная техника завоевала весь мир. Сегодня невозможно представить себе инженера, экономиста или врача без использования

**КОМПЬ ИТАЛЛО** 

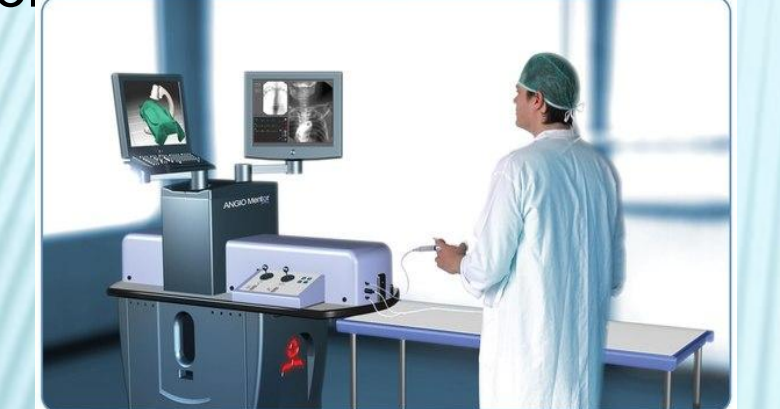

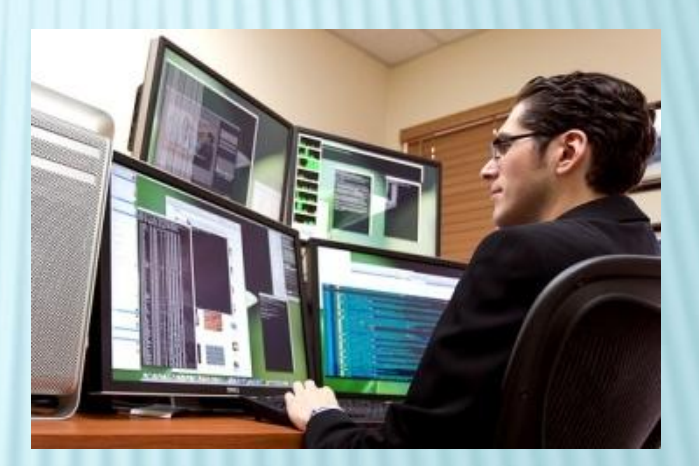

Информационная среда – наряду с природной, пространственно-географической, социальной, культурной и др.- играет все более значительную роль в профессиональной деятельности и в повседневной жизни современного человека.

 Компьютер гораздо облегчил нашу жизнь. Иногда мы уже не представляем себе нашу жизнь без компьютера и интернета. Например, студент в короткий срок может найти курсовую или реферат по нужной теме. Для модельеров, дизайнеров и

 архитекторов компьютер открыл огромные горизонты. На производстве компьютеры

управляют другими машинами.

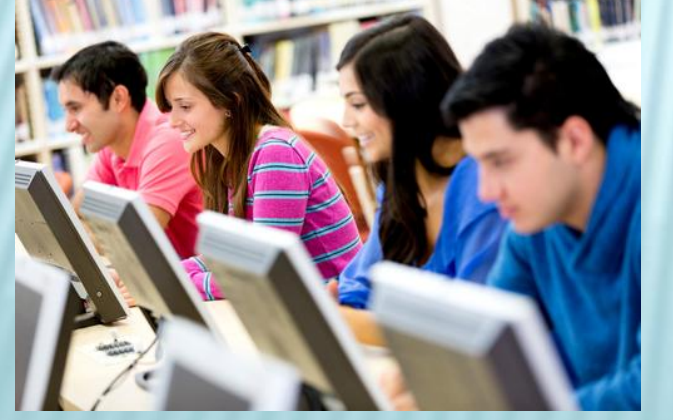

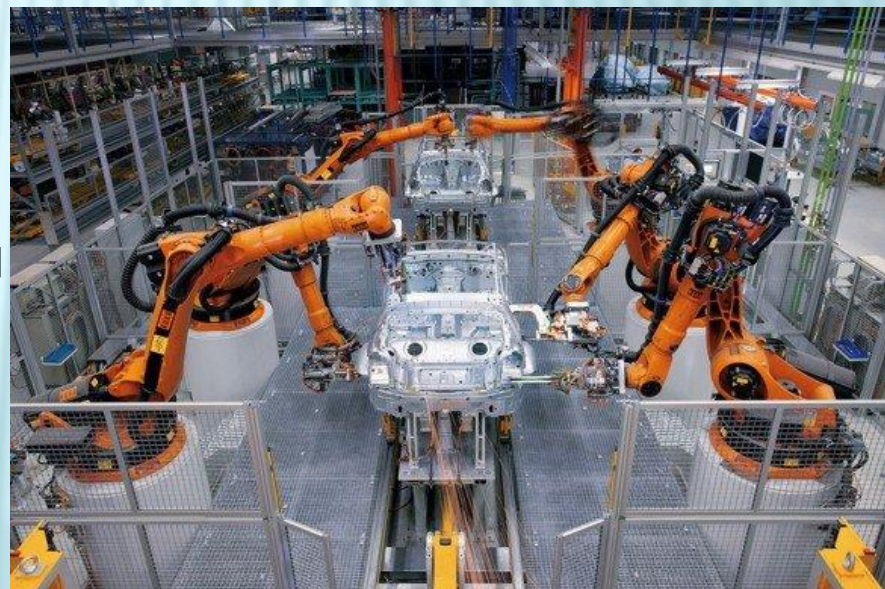

 Несмотря на все преимущества, которые предоставляет компьютерная техника, она является источником целого ряда неблагоприятных физических факторов воздействия на функциональное состояние и здоровье пользователей. При неправильной эксплуатации и расстановке, особенно в неприспособленных для этого помещениях, компьютер изменяет условия и характер труда пользователей различного профиля, иногда не в лучшую сторону.

 Опасность компьютера для здоровья проявляется в том, что воздействие перечисленных проблем на здоровье человека проявляется далеко не сразу, а лишь спустя какое-то время.

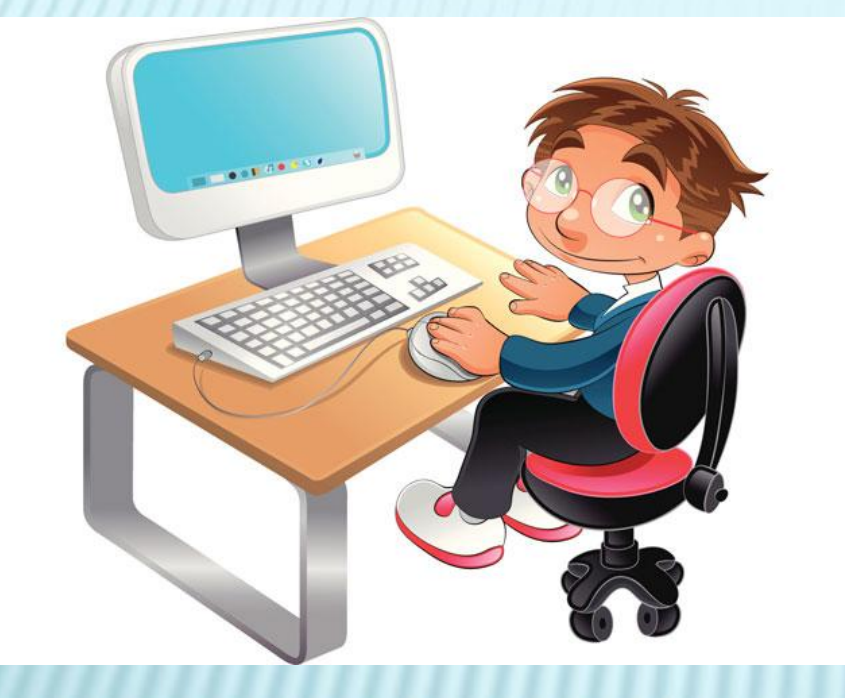

 **Влияние компьютера на здоровье человека характеризуется:**

постоянным сидячим

положением,

- большим зрительным напряжением,
- однообразными повторяющимися нагрузками на руки,
- а также нервно-эмоциональным напряжением, связанным

с влиянием компьютера на психику человека.

#### КНИЖНАЯ ВЫСТАВКА В ОП № 6

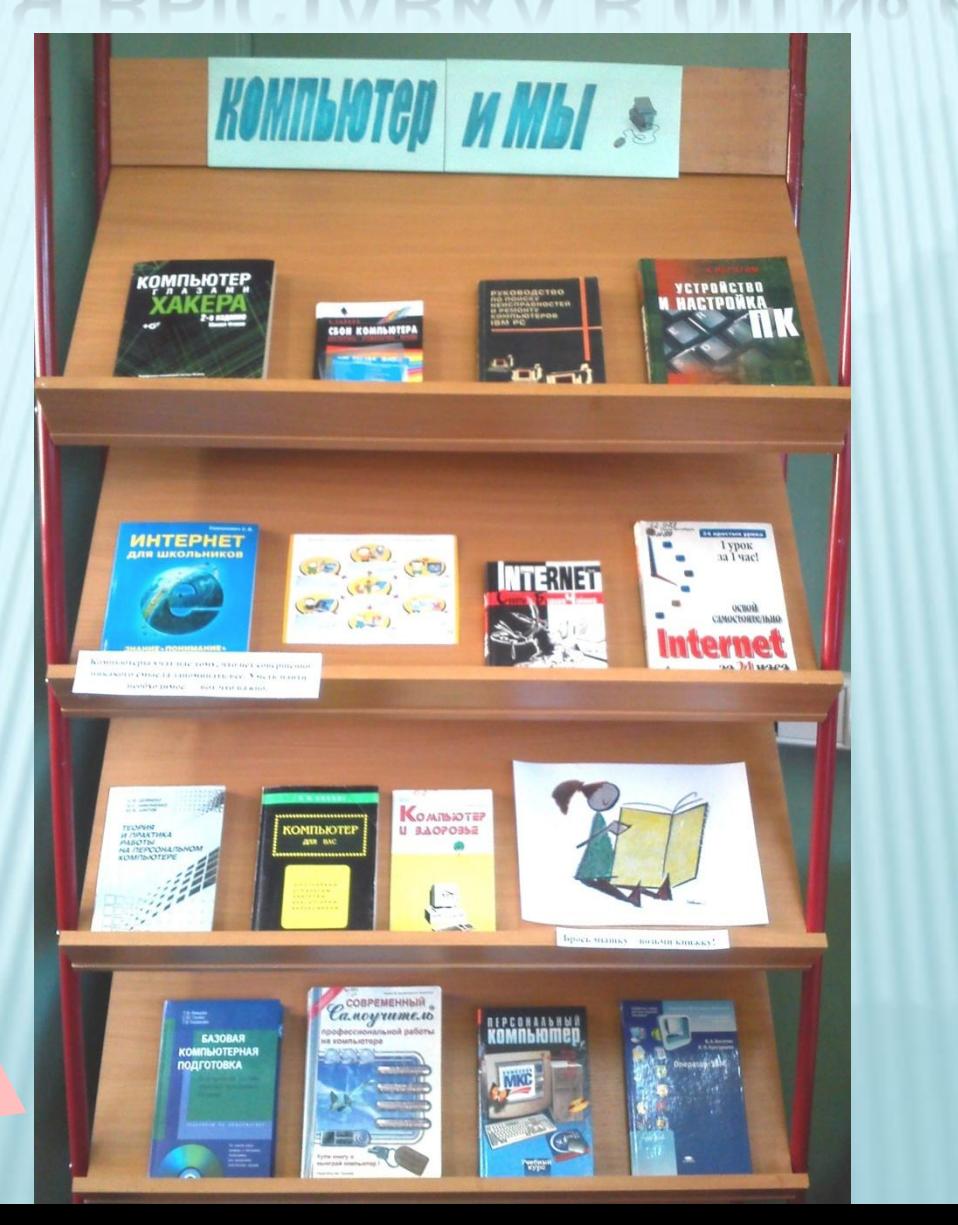

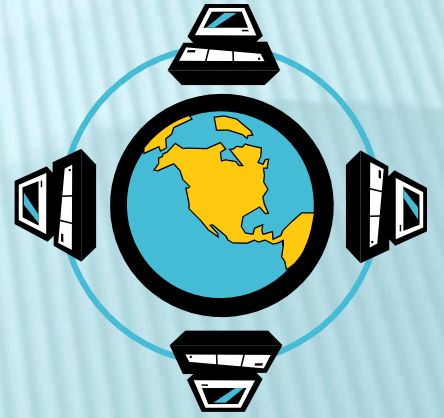

Демирчоглян Г. Г. Компьютер и здоровье. – М.: Советский спорт, 1995. – 64 с.: ил.

В книге профессора Г. Г. Демирчогляна читатель найдет ряд практических советов, направленных на снижение зрительного и общего утомления при работе с компьютером, а в приложении – комплексы оздоровительных упражнений для глаз, рук, позвоночника и различных мышц.

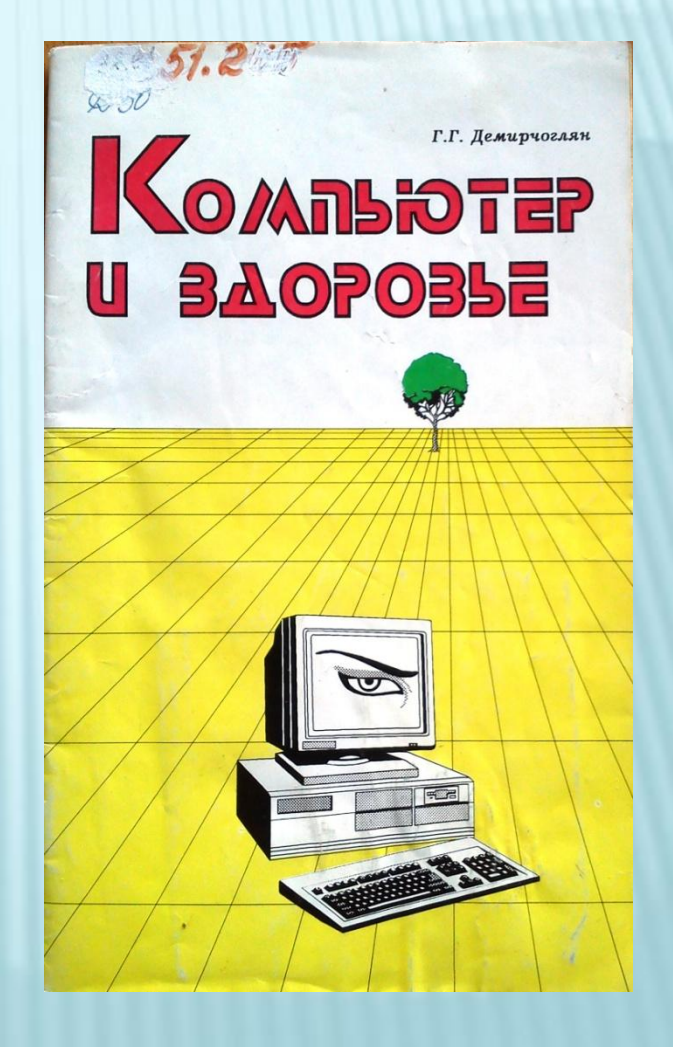

Дайнеко С. В., Никоненко И. С., Шитов Ю. В. Теория и практика работы на персональном компьютере. – М.: АО «ГОПС», 1994. – 304 с. Описаны технические и программный средства персонального компьютера IBM PC. Рассмотрено базовое и прикладное программного обеспечение, представленное операционной системой MS-DOS, диалоговой сервисной программой NORTON COMMANDER и различными АРМ пользователей ПК.

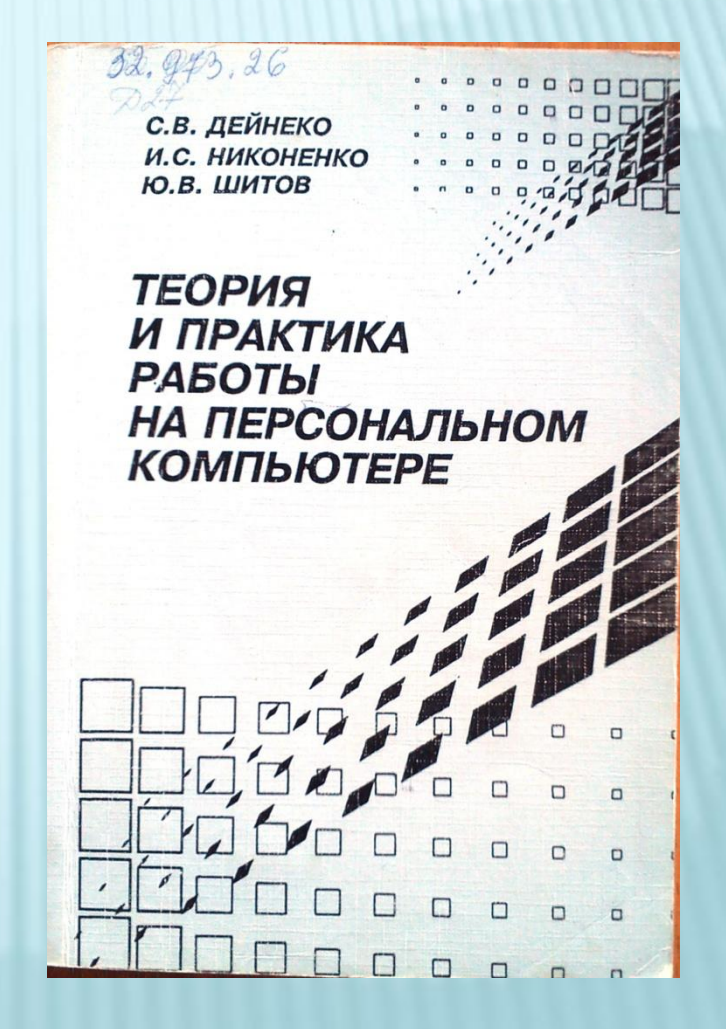

Кипнис В.М. Компьютер для вас: Учеб. пособие. – М.: ИВЦ «Маркетинг», 1997. – 272 с.

Настоящее издание знакомит читателя с устройством и общими принципами работы на компьютере, созданием и редактированием текстов, основами компьютерной графики, электронными таблицами, системами управления базами данных для инженерных и экономических расчетов.

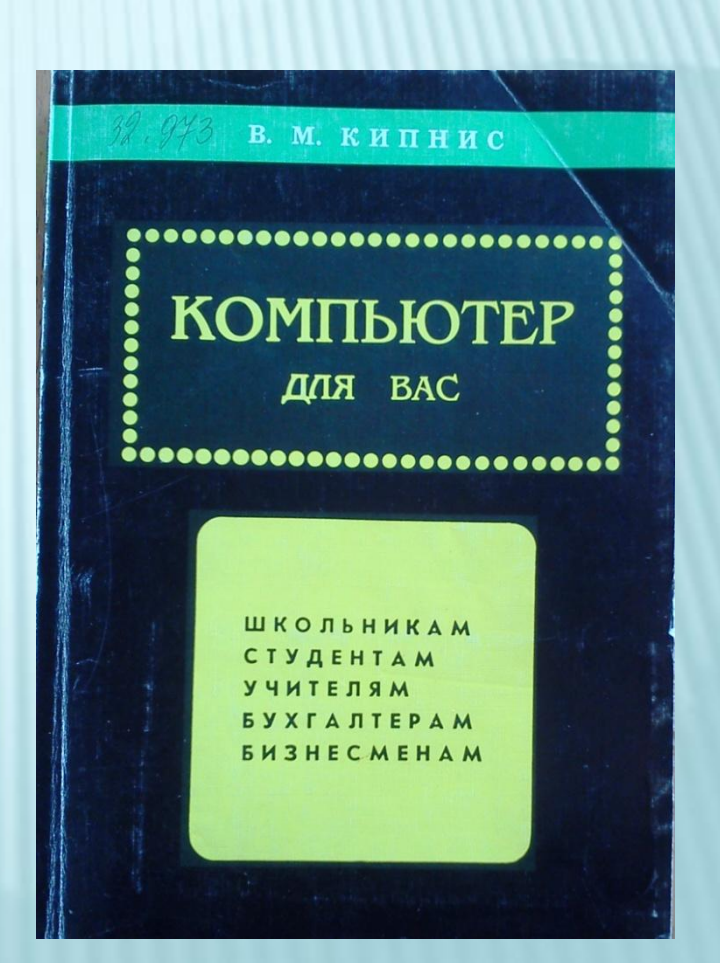

Немцова Т. И., Голова С. Ю., Казанкова Т. В. Базовая компьютерная подготовка. Операционная система, офисные приложения, Интернет. Практикум по информатике. – М.: ИД «ФОРУМ»: ИНФРА-М, 2013. – 368 с.: ил. + CD. – (Профессиональное образование).

Практикум посвящен освоению операционной системы Windows XP, программным продуктам, входящим в состав MS Office 2007, а также технологии работы в Интернет. Для освоения программ предлагается теоретический и практический материал.

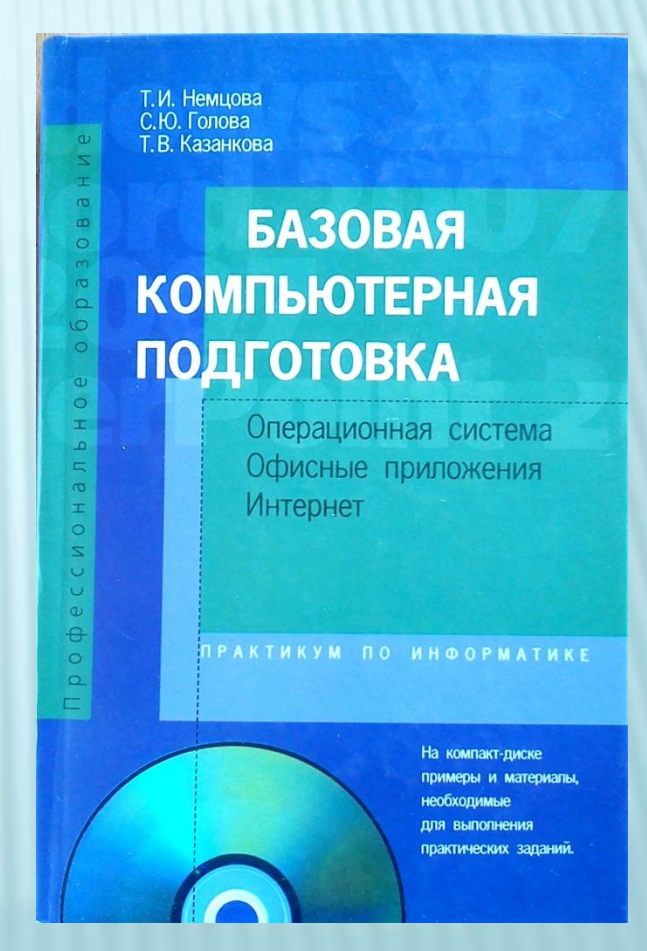

Глушаков С. В., Мельников И. В. Персональный компьютер. Учебный курс. – Харьков: Фолио; М.: ООО Фирма «Издательство АСТ», 2000. – 499 с. – (Домашняя библиотека).

Эта универсальная книга предназначена для широкого круга пользователей, знакомящихся с современной вычислительной техникой, программными средствами, и может быть использована как самоучитель и практическое пособие при работе с ПК.

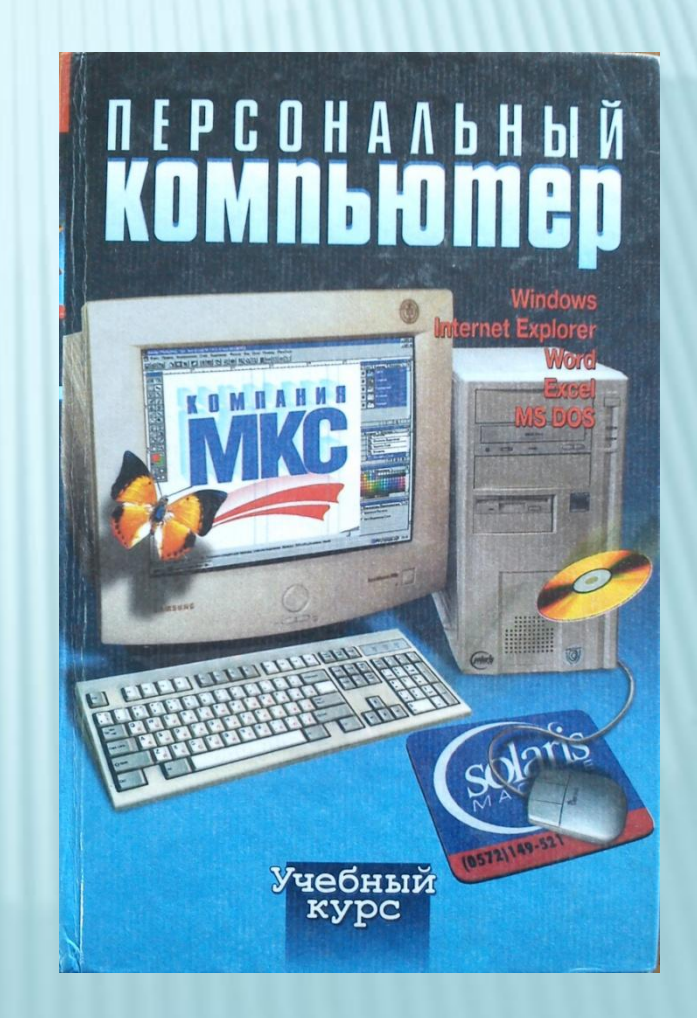

Грошев С. В., Коцюбинский А. О., Комягин В. Б. Современный самоучитель профессиональной работы на компьютере.: Практ. Пособие. – М.: Издательство ТРИУМФ, 1998 – 448 с., ил. Книга позволит вам быстро и эффективно освоить профессиональную работу на компьютере. Беспрецедентный охват тем открывает возможность самостоятельно работать с самыми популярными программами, а также использовать самоучитель в качестве справочника.

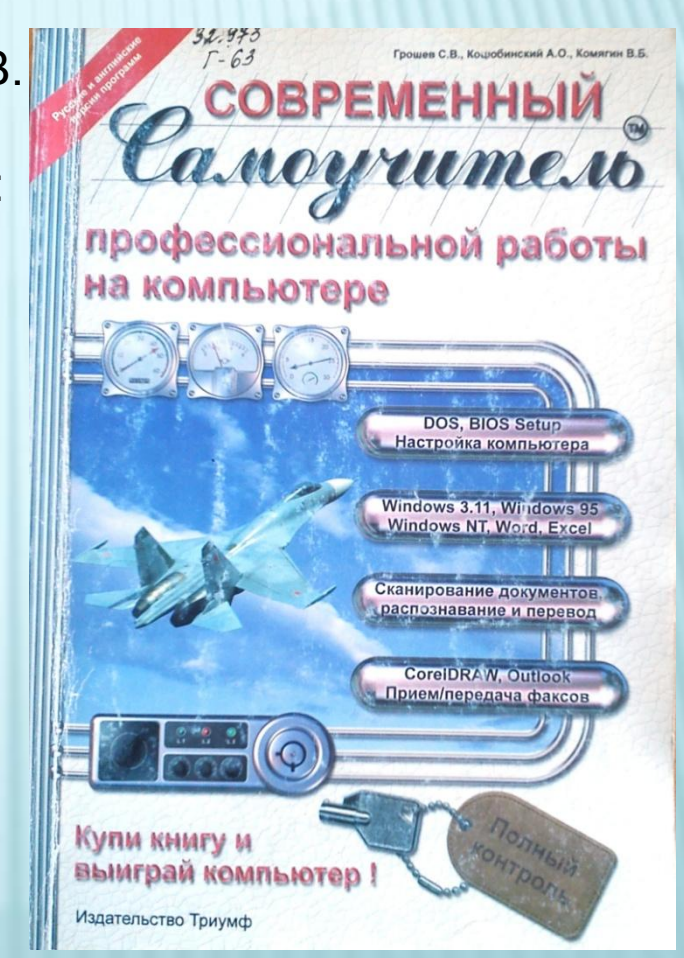

Богатюк В. А. Оператор ЭВМ: учеб. пособие для нач. проф. образования/ В. А. Богатюк, Л. Н. Кунгурцева. – 3-е изд., стер. – М.: Издательский центр «Академия», 2010. – 288 с. – (Ускоренная форма подготовки).

Учебное пособие представляет собой систематизированный курс основ современных информационных технологий. Пособие снабжено практическими заданиями для самостоятельной работы.

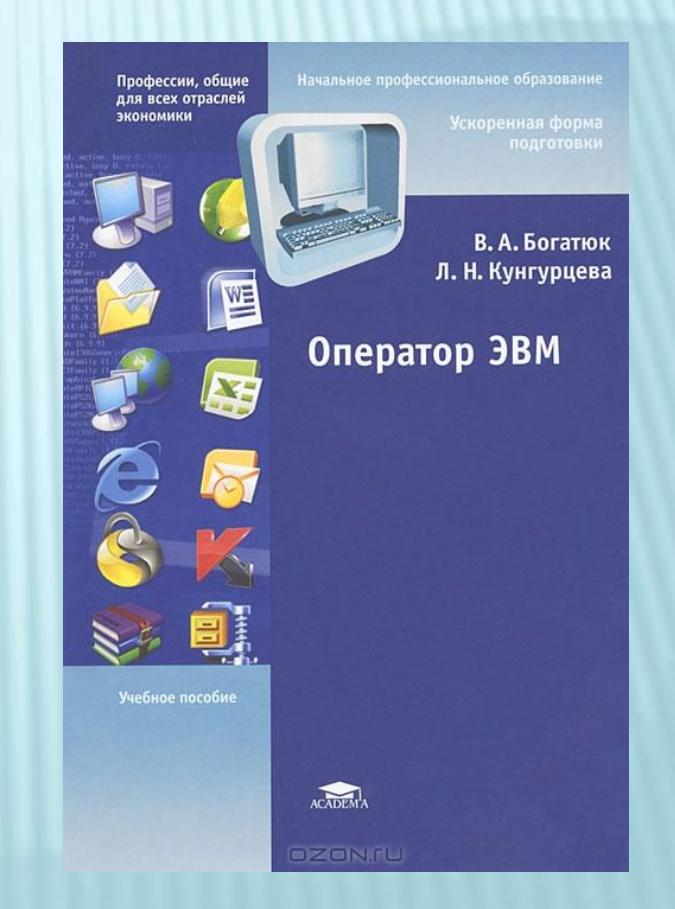

Данилин Н. С., Улитенко В. П., Крипак А. А. Руководство по поиску неисправностей и ремонту компьютеров IBM PC. – 2-е изд., перераб. и доп. – М.: Издательство стандартов, 1992. – 256 с.

Руководство посвящено диагностике и устранению неисправностей компьютеров типа IBM PC. Даны рекомендации по профилактическим работам, необходимым для продления службы компьютера и высокого качества его работы.

**РУКОВОДСТВО** по поиску **ЕИСПРАВНОСТЕЙ PEMOHTV КОМПЬЮТЕРОВ IBM PC** 

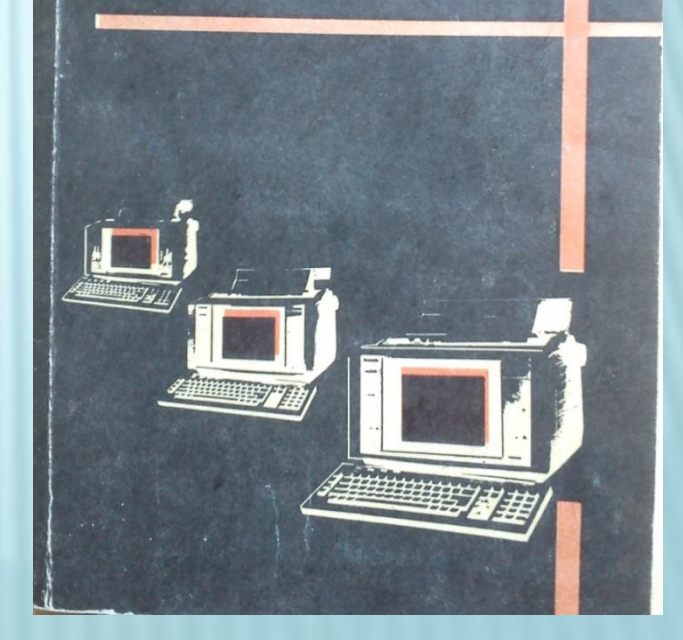

Сайков Б. П. Сбои компьютера: диагностика, профилактика, лечение/ Б. П. Сайков. – 3-е изд., стереотип. – М.: Лаборатория Базовых Знаний, 2003. – 351 с., ил.

Эта книга написана для тех, кто имеет компьютер и не хочет или не имеет возможности по каждому «пустяку» обращаться к специалисту, когда компьютер отказывается нормально работать. В ней информация о типичных ситуациях при сбоях программной и аппаратной части ПК.

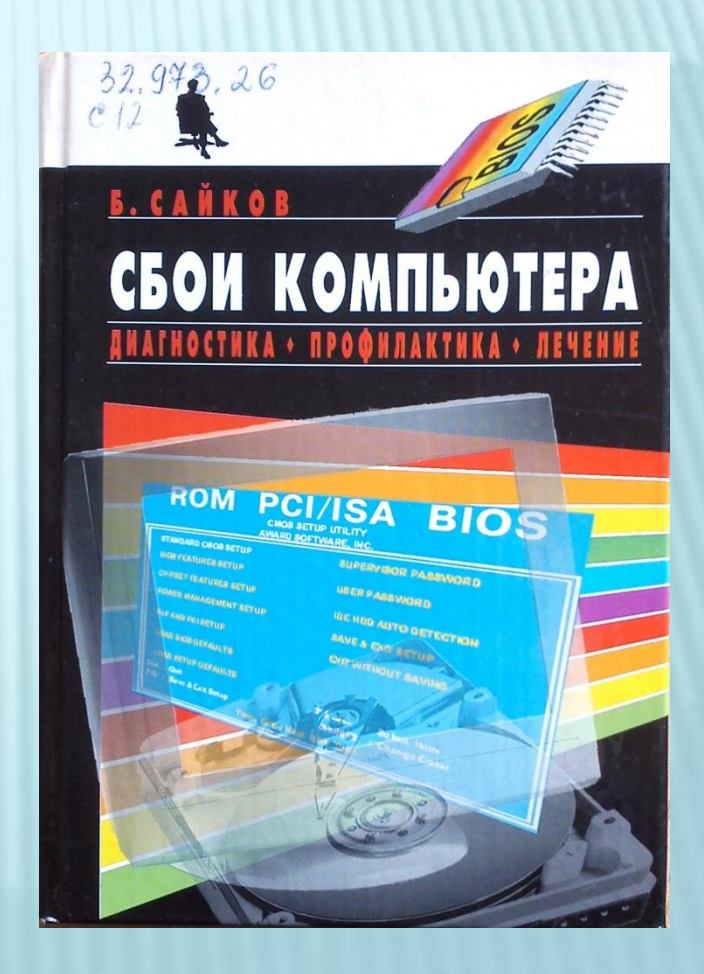

Фленов М.Е. Компьютер глазами хакера. – 2-е изд., перераб. и доп. – СПб.: БХВ-Петербург, 2009. – 352 с.: ил. + CD - ROM

В книге описаны основные методы атак хакеров и рекомендации, которые позволят сделать компьютер быстрее, надежнее и безопаснее. Приведены советы хакеров, которые позволят при путешествии по Интернету не заразиться вирусами и не стать добычей сетевых мошенников.

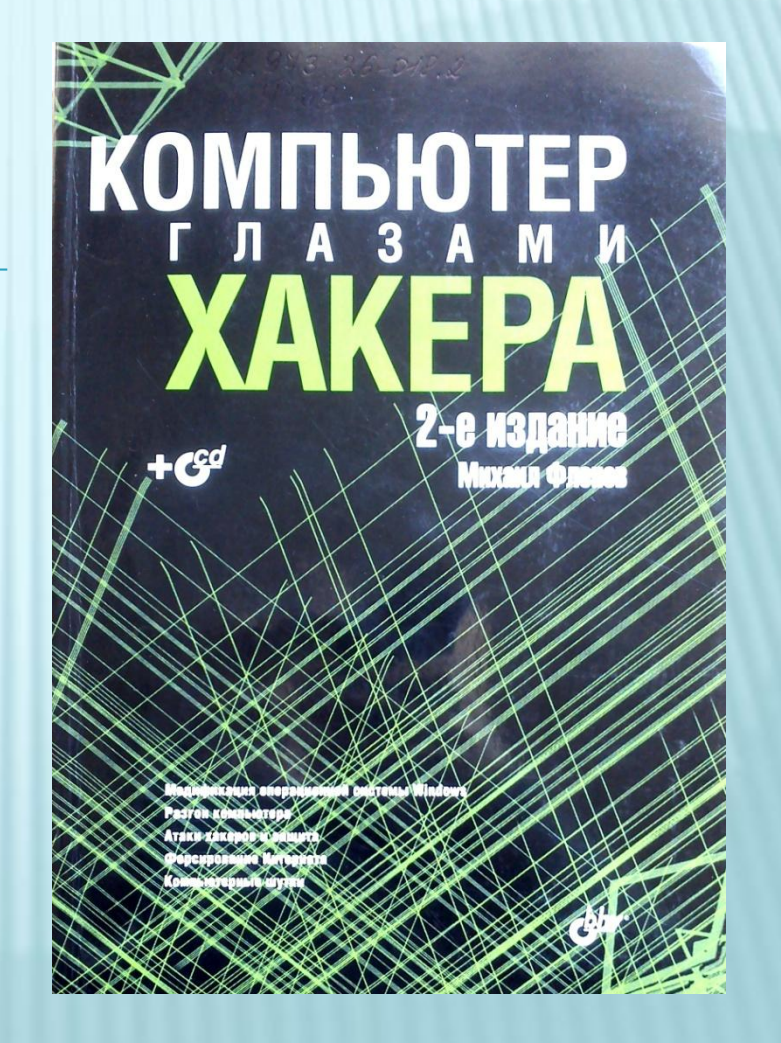

Ибрагим К. Ф. Устройство и настройка ПК/ К. Ф. Ибрагим; Пер с англ. – М.: БИНОМ. Лаборатория знаний, 2004. – 368 с., ил.

Справочное руководство по устройству и функционированию персонального компьютера стандарта IBM и его основных периферийных устройств. От аналогичных изданий оно отличается более подробным и глубоким изложением рассматриваемых вопросов – на уровне схемотехники устройств.

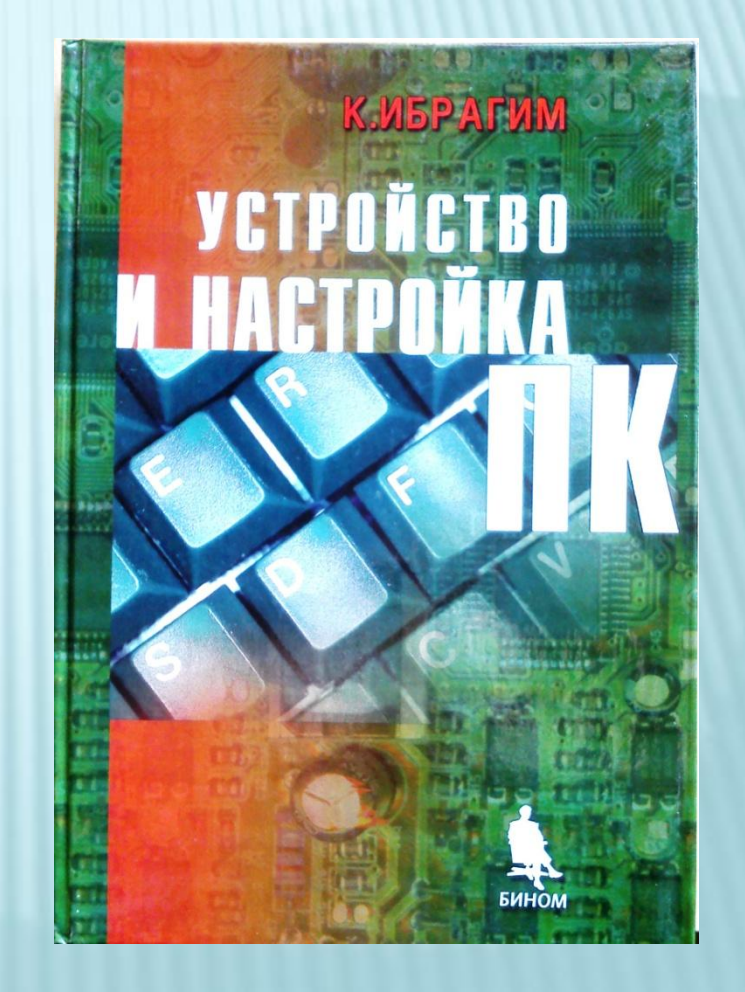

Симонович С. В. Интернет для школьников. – М.: Издательство «ДЕСС КОМ», 2000. – 240 с. ил.

В книге популярно рассказано об основах построения всемирной сети Интернет, ее службах, правилах работы с программами, обеспечивающими поддержку различных сервисов. Издание может быть использовано в качестве пособия по самостоятельному изучению Интернета.

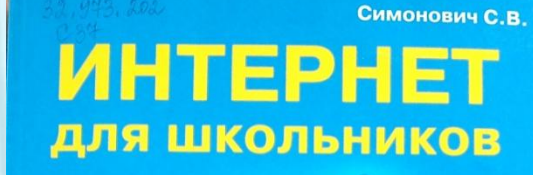

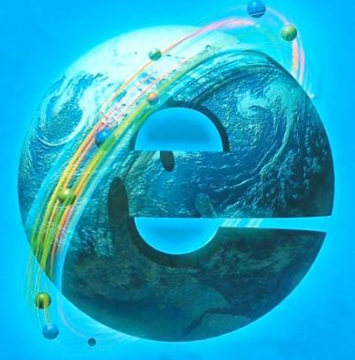

ЗНАНИЕ. ПОНИМАНИЕ. . ПРИМЕНЕНИЕ

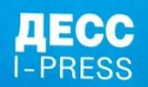

М. Б. Зуев Интернет: Советы Бывалого Чайника. – М.: Лаборатория Базовых Знаний, 1998 г. – 432 с., ил.

Эта необычная, местами веселая, а местами серьезная книга адресована тем, кто только начинает навигацию по просторам Всемирной Компьютерной Сети Интернет. Более 500 интернетадресов будут небесполезны для начинающих пользователей в их первых прогулках по бесконечным просторам Интернета.

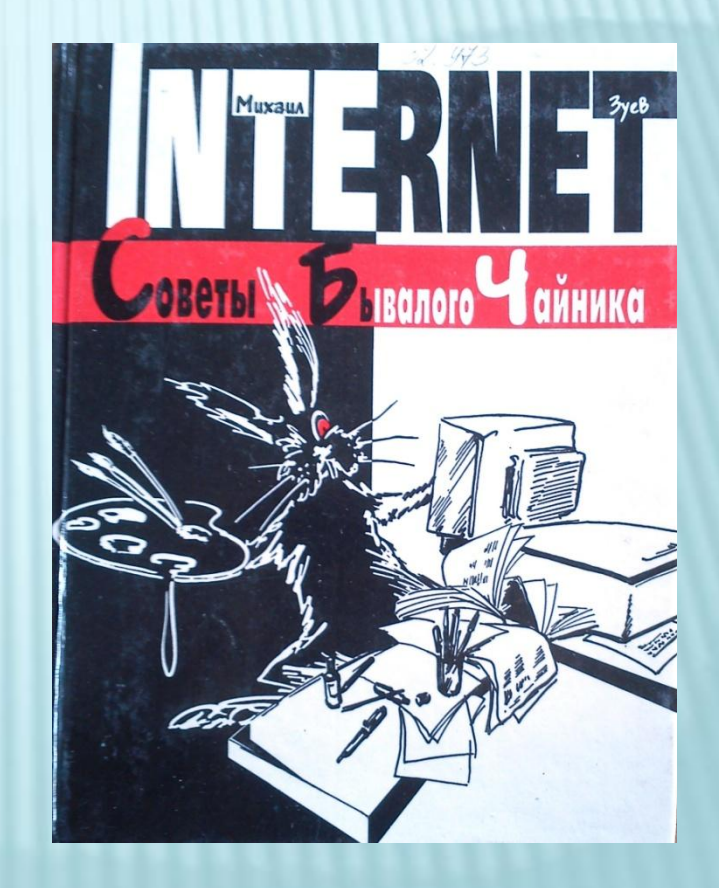

Н. Истрабук Internet. Освой самостоятельно за 24 часа/ Пер. с англ. – М.: ЗАО «Издательство БИНОМ», 1998 г. – 320 с., ил.

За двадцать четыре урока вы получите представление о возможностях Интернет, ее истории, способах подключения к сети, научитесь пользоваться электронной почтой, переговорами по IRS, пользоваться средствами удаленного доступа Telnet, и многое другое. Материал книги дополнен примерами использования и адресами Российского Интернет.

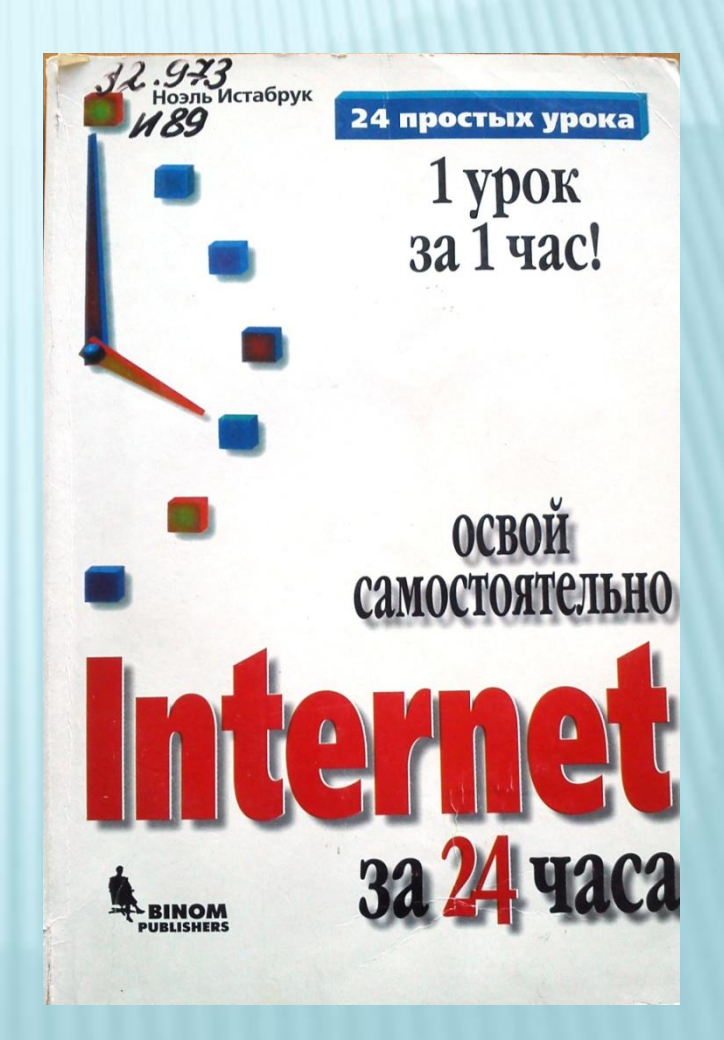

## ИСТОЧНИКИ:

#### medroad.ru **comp**gramotnost.ru